Startfreq: 4.985000 MHz; Stopfreq: 5.015000 MHz; Stepwidth: 0.030 kHz Samples: 1001; Interrupt: 0 uS

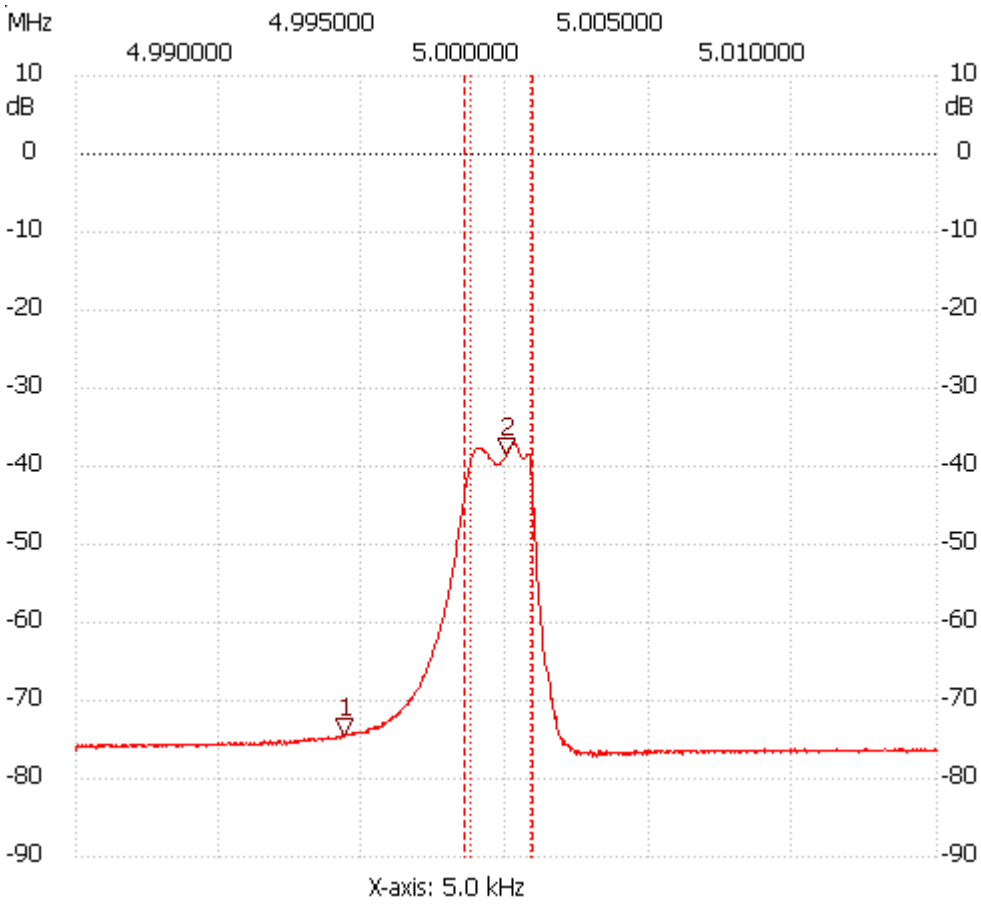

Cursor 1:

4.994360 MHz Channel 1: -74.41dB

---------------------

Cursor 2:

5.000000 MHz

Channel 1: -38.49dB

## ---------------------

Channel 1 max :-36.98dB 5.000180MHz min :-77.06dB 5.003000MHz B3dB : 2.160 kHz Q: 2314.72 f1: 4.998710 MHz fm: 4.999790 MHz f2: 5.000870 MHz B3dB-Inv. : None B6dB : 2.400 kHz f1: 4.998530 MHz f2: 5.000930 MHz

B60db: keine

---------------------